Документ подписан простой электронной подписью Информация о владельце: ФИО: Беспалов Владимир Александрович

### МИНОБРНАУКИ РОССИИ

Должность: Рек**Федера**льное государственное автономное образовательное учреждение высшего образования «Национальный исследовательский университет Уникальный программный ключ:<br>of5a4fo6od0ffdf3f1a49d6ad1b49464dc1bf7354f%WOCKQBCKWЙ-ИНСТИТУ<mark>Т ЭЛЕКТРОННОЙ ТЕХНИКИ»</mark> Дата подписания: 01.09.2023 14:04:44 ef5a4fe6ed0ffdf3f1a49d6ad1b49464dc1bf7354f736d76c8f8bea882b8d602

> **УТВЕРЖДАЮ** Проректор и учебной работе И.Г. Игнатова 2020 г.

> > $1.11 - 1.111 - 1.11$

Sections.

# **РАБОЧАЯ ПРОГРАММА УЧЕБНОЙ ДИСЦИПЛИНЫ**

«Сети и телекоммуникации»

Направление подготовки - 09.03.04 «Программная инженерия» Направленность (профиль) - «Программные технологии распределенной обработки информации», «Программные компоненты информационных систем»

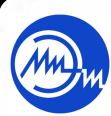

 ДОКУМЕНТ ПОДПИСАН ЭЛЕКТРОННОЙ ПОДПИСЬЮ

Сертификат: 021B3F91004AAD61874DBC90987DB30618 Владелец: Беспалов Владимир Александрович Действителен: с 17.06.2021 до 17.06.2022

Москва 2020

### **1. ПЕРЕЧЕНЬ ПЛАНИРУЕМЫХ РЕЗУЛЬТАТОВ ОБУЧЕНИЯ**

Дисциплина участвует в формировании следующих компетенций образовательных программ:

**ПК-5** Способен использовать операционные системы, сетевые технологии, средства разработки программного интерфейса, применять языки и методы формальных спецификаций, систем управления базами данных

Сформулирована на основе Профессионального стандарта 06.001 «Программист»

**Обобщенная трудовая функция:** Разработка требований и проектирование программного обеспечения

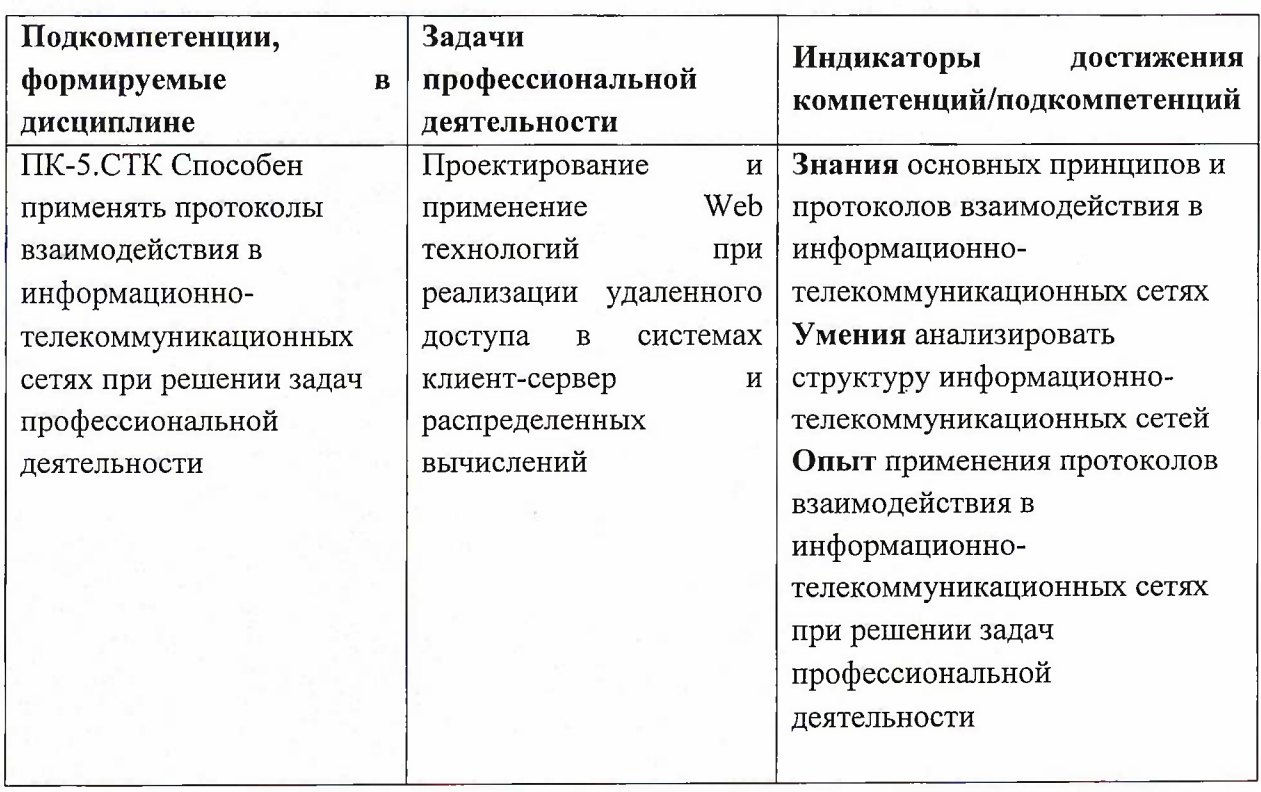

**Трудовые функции:** Проектирование программного обеспечения(П/03.6)

# **2. МЕСТО ДИСЦИПЛИНЫ В СТРУКТУРЕ ОБРАЗОВАТЕЛЬНОЙ ПРОГРАММЫ**

Дисциплина входит в обязательную часть Блока <sup>1</sup> «Дисциплины (модули)» образовательной программы.

Входные требования: сформированность компетенций, определяющих готовность использовать классические алгоритмы при решении практико-ориентированных задач

# **3. ОБЪЕМ ДИСЦИПЛИНЫ И ВИДЫ УЧЕБНОЙ РАБОТЫ**

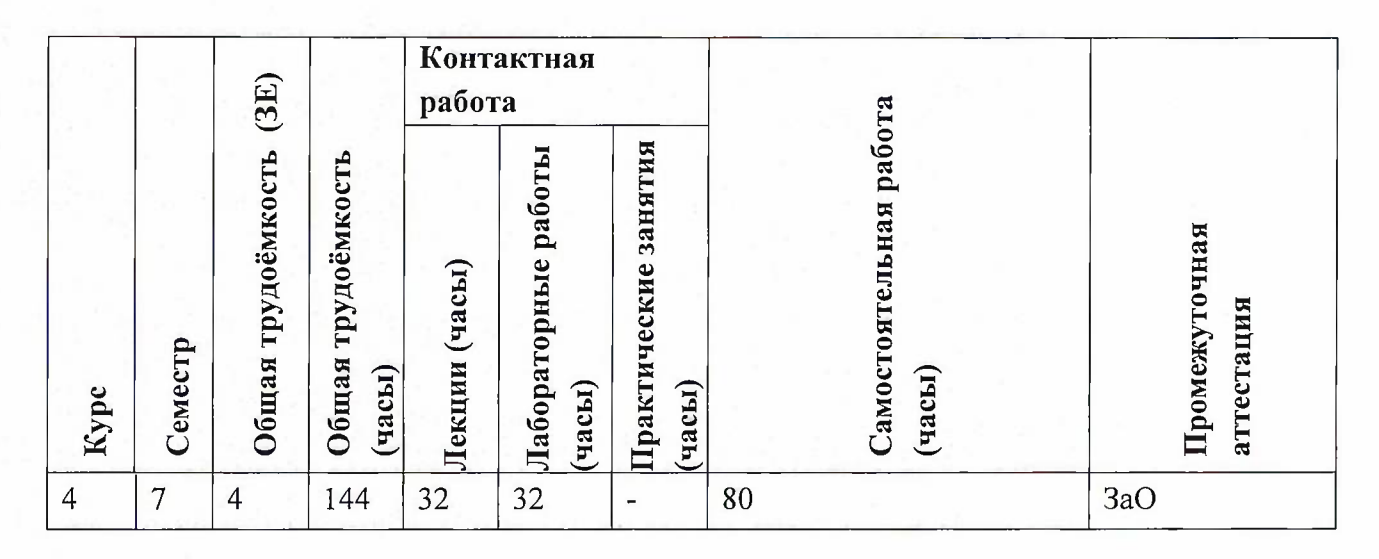

# **4. СОДЕРЖАНИЕ ДИСЦИПЛИНЫ**

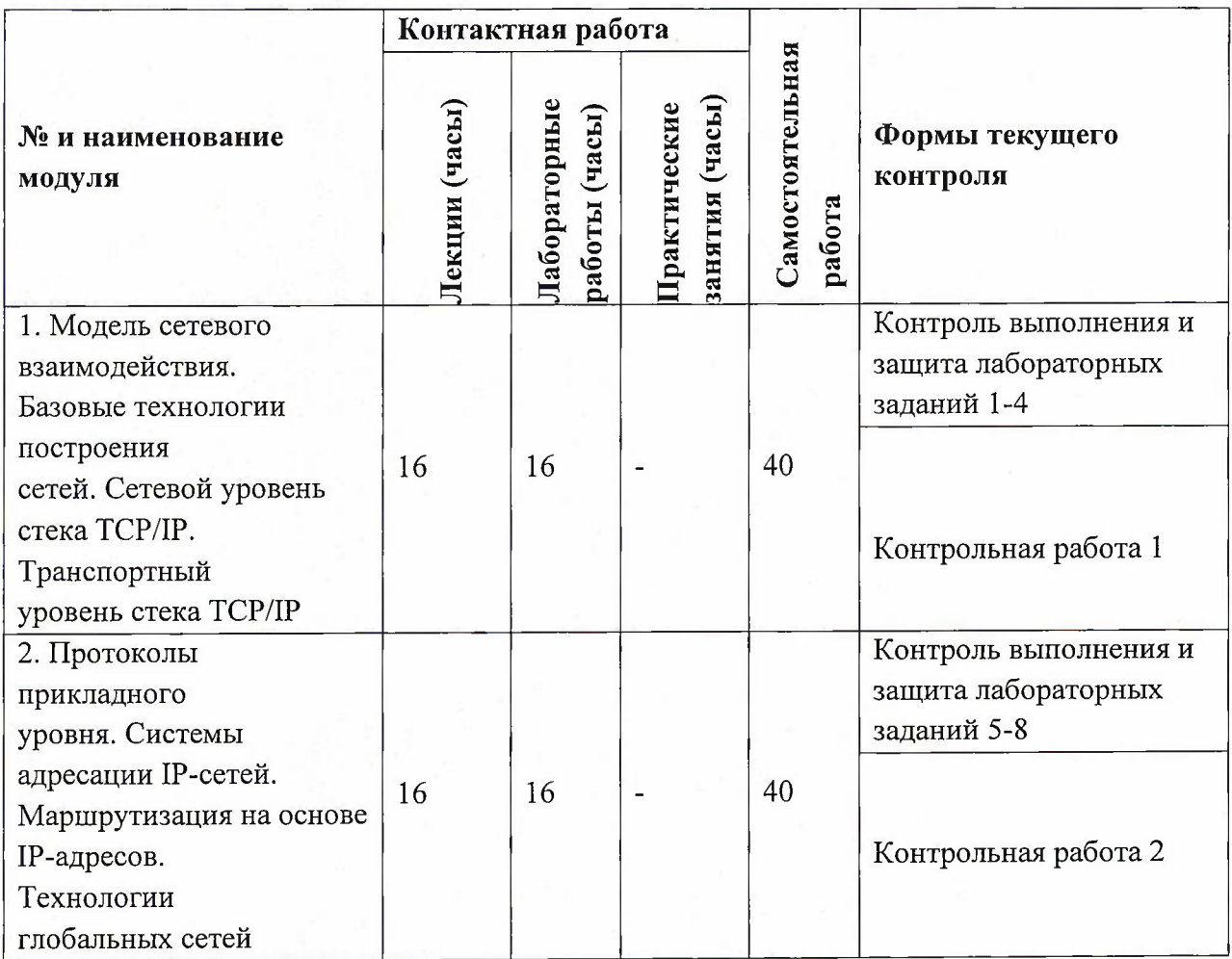

# **4.1. Лекционные занятия**

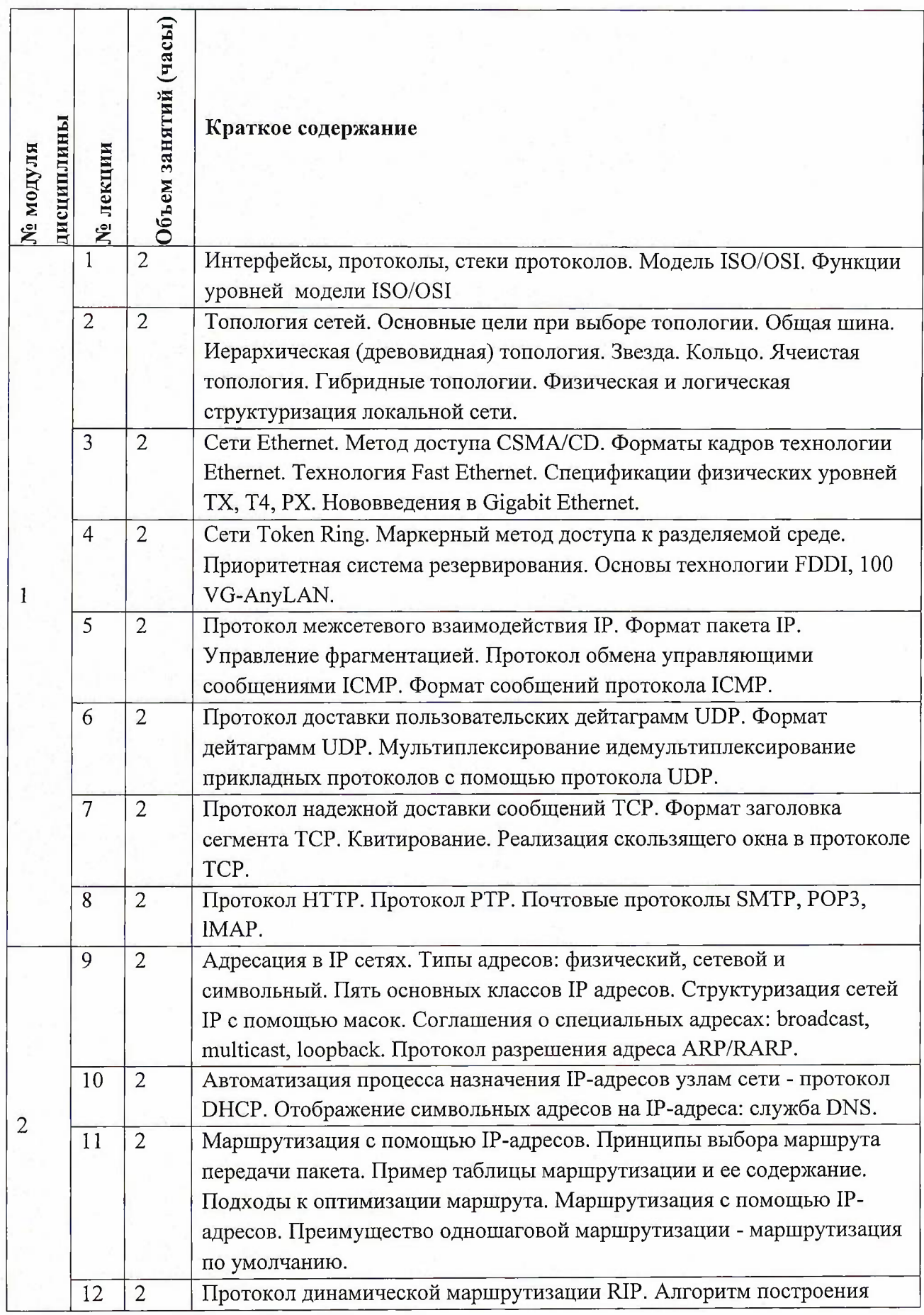

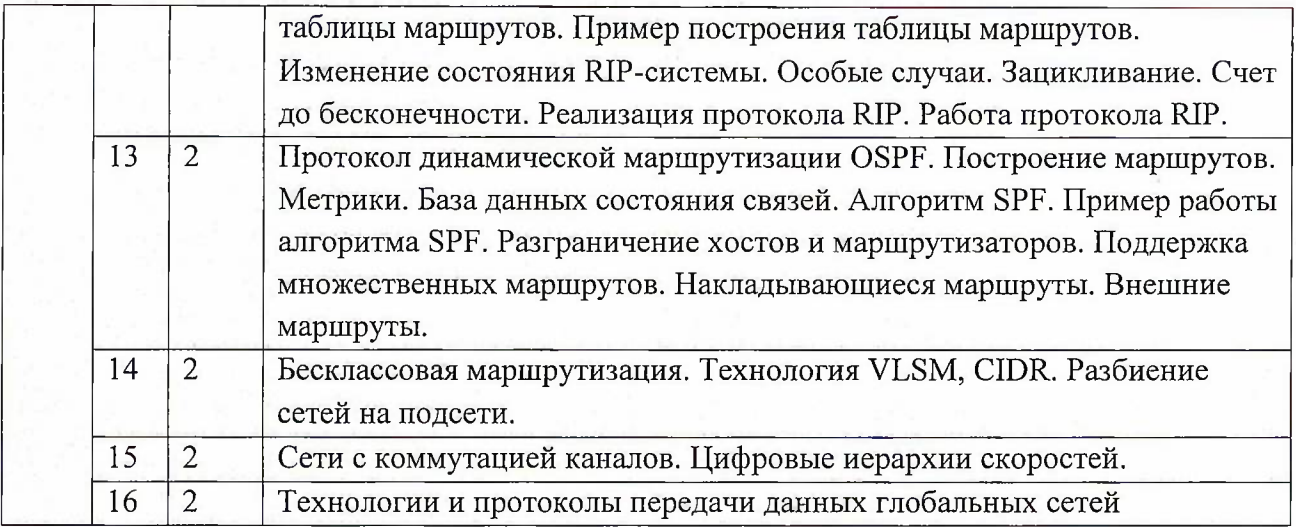

**4.2. Практические занятия** Не предусмотрены

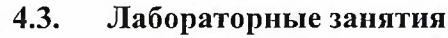

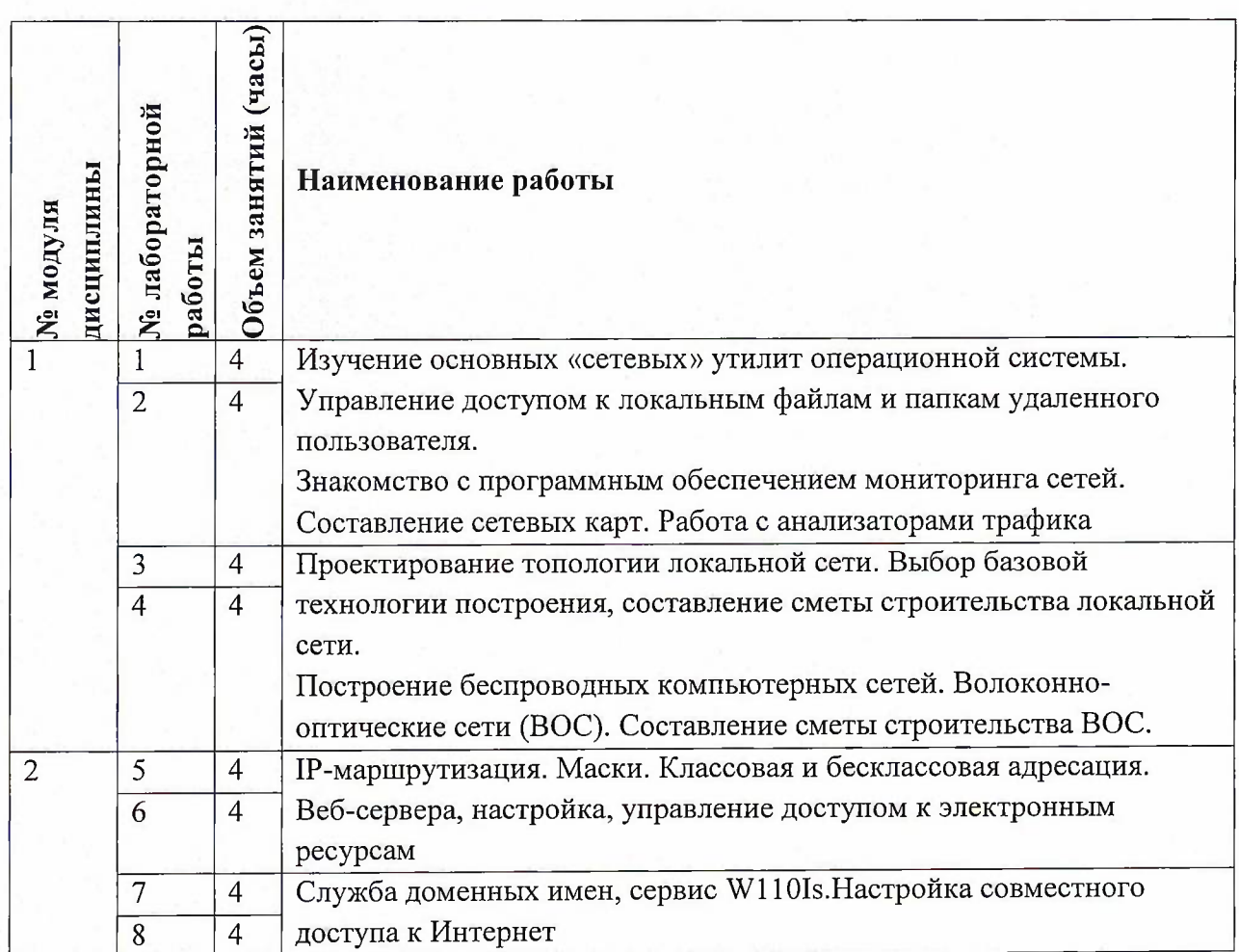

# **4.4. Самостоятельная работа студентов**

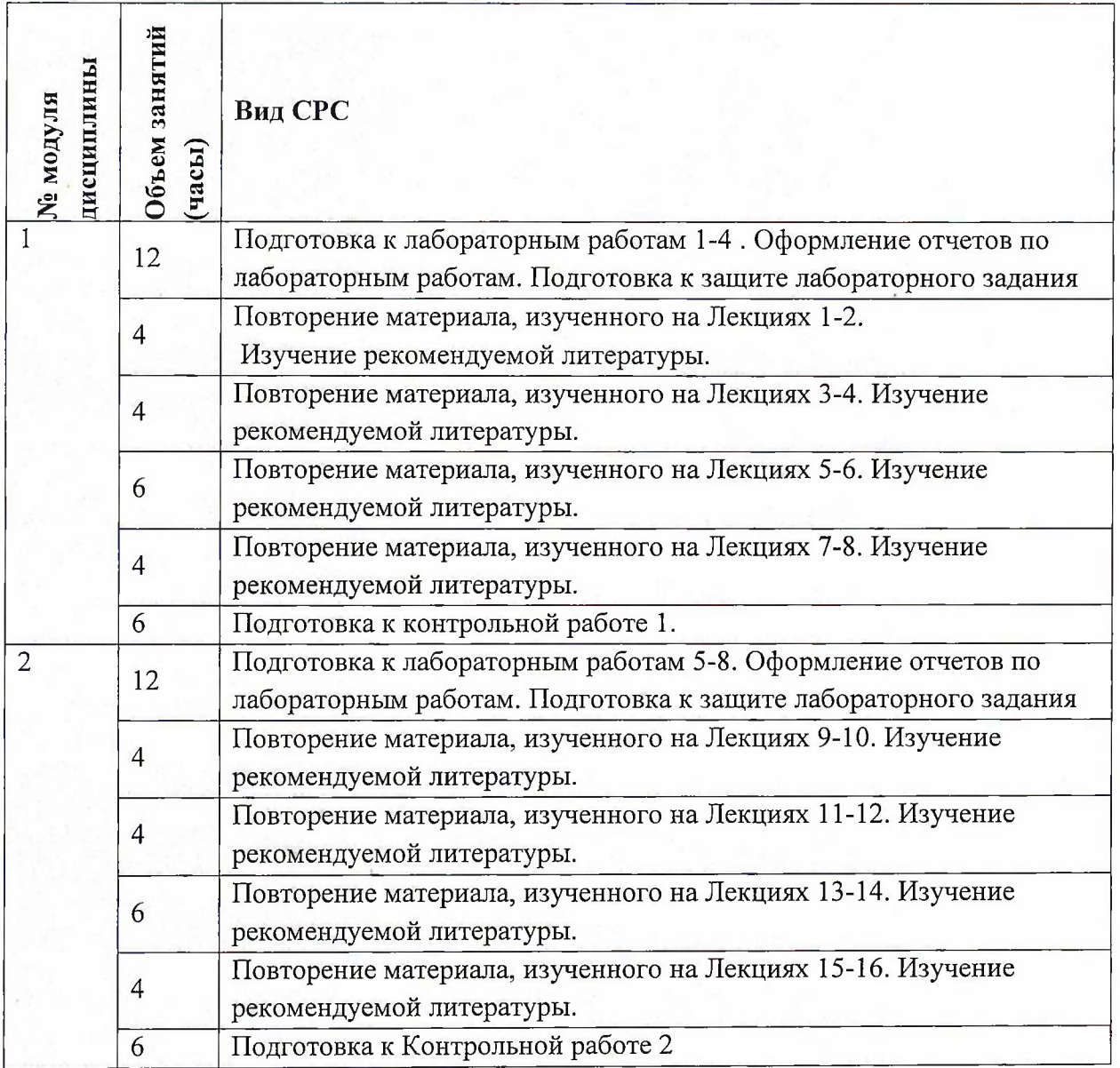

# **4.5. Примерная тематика курсовых работ (проектов)** Не предусмотрены

# **5. ПЕРЕЧЕНЬ УЧЕБНО-МЕТОДИЧЕСКОГО ОБЕСПЕЧЕНИЯ ДЛЯ САМОСТОЯТЕЛЬНОЙ РАБОТЫ**

Учебно-методическое обеспечение для самостоятельной работы студентов в составе УМК дисциплины (<http://orioks.miet.ru/>):

## **Модули 1-2**

- К Материалы для изучения теории по тематике лекционных занятий
- •/ Материалы для подготовки к контрольной работе

## **6. ПЕРЕЧЕНЬ УЧЕБНОЙ ЛИТЕРАТУРЫ**

#### **Литература**

1. Комагоров В.П. Архитектура сетей и систем телекоммуникаций : Учеб, пособие / В.П. Комагоров. - Томск : Томский политехнический ун-т, 2012. - 151 с. - Изд. также представлено на англ. яз. под загл.: Network Architecture. - ISBN 978-5-4387-0054-8 :.

2. Казаков Ф.А. Администрирование локальных сетей и телекоммуникационных систем : Учеб, пособие / Ф.А. Казаков, Ф.А. Кузьмин. - Томск : СПБ Графике, 2012. - 157 с. - Изд. также представлено на англ. яз. под загл.: Computer Networks and Telecommunication Systems Administration. - ISBN 978-5-906173-07-2 :

3. Пескова C.A. Сети и телекоммуникации : Учеб, пособие / С.А. Пескова, А.В. Кузин, А.Н. Волков. - 4-е изд., стер. - М. : Академия, 2009. - 352 с. - (Высшее профессиональное образование). - ISBN 978-5-7695-6348-5 : 315-70

4. Олифер В.Г. Сетевые операционные системы: Учебник для вузов / В.Г. Олифер, Н.А. Олифер. - 2-е изд. - СПб. : Питер, 2009. - 672 с. - (Учебник для вузов). - ISBN 978-5-91180- 528-9

#### **Периодические издания**

- 1. Программные системы : теория и приложения : Электронный научный журнал / Ин-т программных систем им. А.К. Айламазяна РАН. - Переславль-Залесский, 2010 -. - URL : <http://psta.psiras.ru/archives/archives.html> (дата обращения: 08.04.2020)
- 2. Программирование / Ин-т системного программирования РАН. М. : Наука, 1975 -. - URL: <http://elibrary.ru/contents.asp?titleid=7966> (дата обращения: 08.04.2020)
- 3. Естественные <sup>и</sup> технические науки / Издательство "Спутник+". М. : Спутник+, 2002 -. - URL : http://www.[sputnikplus.ru/](http://www.sputnikplus.ru/) (дата обращения: 08.04.2020)

## **7. ПЕРЕЧЕНЬ ПРОФЕССИОНАЛЬНЫХ БАЗ ДАННЫХ, ИНФОРМАЦИОННЫХ СПРАВОЧНЫХ СИСТЕМ**

1. SWRIT. Профессиональная разработка технической документации: сайт. - URL: <https://www.swrit.ru/gost-espd.html> (дата обращения: 08.04.2020)

2. Лань : Электронно-библиотечная система Издательства Лань. - СПб., 2011-. - URL: https://e.lanbook.com (дата обращения: 08.04.2020). - Режим доступа: для авторизированных пользователей МИЭТ

3. <eLIBRARY.RU> : Научная электронная библиотека : сайт. - Москва, 2000 -. - URL: <https://www.elibrary.ru/defaultx.asp> (дата обращения : 08.04.2020). - Режим доступа: для зарегистрированных пользователей

4. Единое окно доступа к информационным ресурсам: сайт /ФГАУ ГНИИ ИТТ "Информика". - Москва, 2005-2010. - URL: <http://window.edu.ru/catalog/> (дата обращения: 08.04.2020)

5. Национальный открытый университет ИНТУИТ: сайт. - Москва, 2003-2021. -URL: <http://www.intuit.ru/> (дата обращения: 08.04.2020). - Режим доступа: для зарегистрированных пользователей

# **8. ОБРАЗОВАТЕЛЬНЫЕ ТЕХНОЛОГИИ**

В ходе реализации обучения используется смешанное обучение, сочетающее традиционные формы аудиторных занятий и взаимодействие в электронной образовательной среде.

Освоение образовательной программы обеспечивается ресурсами электронной информационно-образовательной среды OPИOKC(<http://orioks.miet.ru>).

В ходе реализации обучения используется смешанное обучение, модель «Перевернутый класс» - учебный процесс начинается с постановки проблемного задания, для выполнения которого студент должен самостоятельно ознакомиться с материалом, размещенным в электронной среде. В аудитории проверяются и дополняются полученные знания с использованием докладов, дискуссий и обсуждений. Работа поводится по следующей схеме: СРС (онлайновая предаудиторная работа с использованием внешнего курса) - аудиторная работа (обсуждение с представлением презентаций с применением на практическом примере изученного материала) - обратная связь с обсуждением и подведением итогов.

Для взаимодействия студентов с преподавателем используются сервисы обратной связи: раздел ОРИОКС «Домашние задания», электронная почта, Skype.

В процессе обучения при проведении занятий и для самостоятельной работы используются **внутренние электронные ресурсы:** шаблоны и примеры оформления выполненной работы, разъясняющий суть работы видеоролик, требования к выполнению и оформлению результата.

При проведении занятий и для самостоятельной работы используются внешние электронные ресурсы:

1. Основы сетей передачи данных. Модель OSI и стек протоколов TCP IP. Основы Ethernet. [GeekBrains] - канал YouTube «GeekBrains» - URL:

[https://www.youtube.com/watch?v=Z-a7MNStFOs&ab](https://www.youtube.com/watch?v=Z-a7MNStFOs&ab_channel=GeekBrains) channel=GeekBrains (Дата обращения: 08.04.2020)

2. TCP/IP: что это и зачем это тестировщику - канал YouTube «Компьютерная школа Hillel» - URL:

[https://www.youtube.com/watch?v=](https://www.youtube.com/watch?v=:rLUzYeLdMOk&ab_%25d1%2581%25d0%25ac%25d0%25b0%25d0%25bf%25d0%25bf%25d0%25b51=%25d0%259a%25d0%25be%25d0%25bc%25d0%25bf%25d1%258c%25d1%258e%25d1%2582%25d0%25b5%25d1%2580%25d0%25bd%25d0%25b0%25d1%258f%25d1%2588%25d0%25ba%25d0%25be%25d0%25bb%25d0%25b0%25d0%259d%25d0%25981%25d0%25b51)rLUzYeLdM0k&ab channel=КомпьютернаяшколаHillel (Дата обращения: 08.04.2020)

3. Основы сети. Маршрутизация. Топология сети. Модель OSI - канал YouTube «Логрокон» - URL:

https://www.youtube.com/watch?v=kByxh7awceA&ab\_channel=Логрокон (Дата обращения: 08.04.2020)

#### **9. МАТЕРИАЛЬНО-ТЕХНИЧЕСКОЕ ОБЕСПЕЧЕНИЕ ДИСЦИПЛИНЫ** 9.

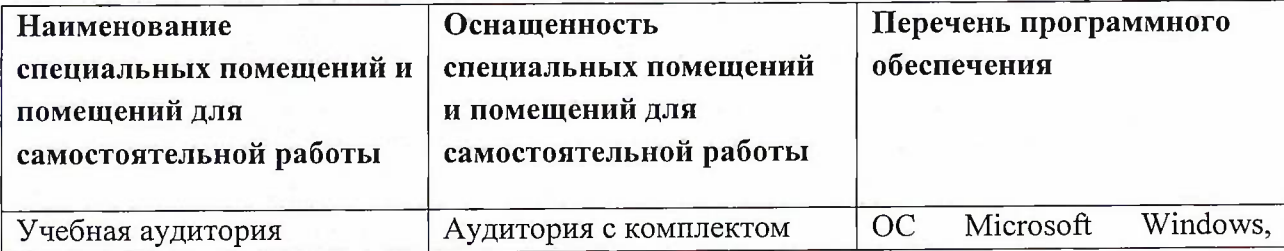

8

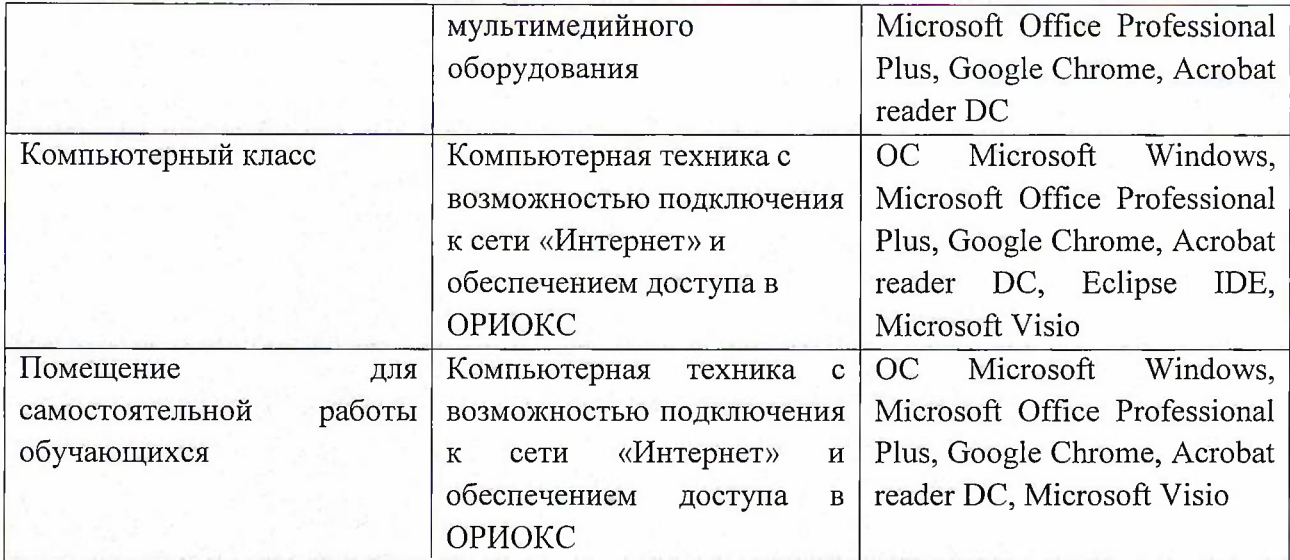

## **10. ФОНД ОЦЕНОЧНЫХ СРЕДСТВ ДЛЯ ПРОВЕРКИ СФОРМИРОВАННОСТИ КОМПЕТЕНЦИЙ**

ФОС по подкомпетенции ПК-5.СТК «Способен применять протоколы взаимодействия в информационно-телекоммуникационных сетях при решении задач профессиональной деятельности».

Фонды оценочных средств представлены отдельными документами и размещены в составе УМК дисциплины электронной информационной образовательной среды ОРИОКС// URL: <http://www.orioks.miet.ru/>).

## **11. МЕТОДИЧЕСКИЕ УКАЗАНИЯ ДЛЯ ОБУЧАЮЩИХСЯ ПО ОСВОЕНИЮ ДИСЦИПЛИНЫ**

#### **11.1. Особенности организации процесса обучения**

Дисциплина «Вычислительные машины, сети и телекоммуникации» включает фундаментальные понятия, имеющие отношение к вычислительным системам, сетям и телекоммуникационным структурам, а так же технологиям передачи данных. Она посвящена изучению основных методов, стеков протоколов и алгоритмов, используемых при организации компьютерных сетей и межсетевого взаимодействия.

Организация изучения дисциплины включает:

- 1) посещение аудиторных занятий и консультаций преподавателя;
- 2) выполнение лабораторных работ;
- 3) выполнение в полном объеме контрольных работ;
- 4) самостоятельную работу, предполагающую изучение рекомендуемой литературы.

Лекционные занятия проводятся в традиционной форме с использованием мультимедийных презентаций. На каждой лекции студенты должны составить краткий конспект по демонстрационным материалам. При изучении теоретических материалов необходимо обратить внимание на основные моменты и замечания, внимательно разобрать приведенные примеры.

Перед выполнением лабораторных и контрольных работ необходимо изучить материалы лекций и рекомендуемую литературу по каждой теме.

#### **11.2. Система контроля и оценивания**

Для оценки успеваемости студентов по дисциплине используется балльная накопительная система.

Баллами оцениваются: выполнение каждого контрольного мероприятия в семестре (в сумме до 76 баллов), активность в семестре (в сумме до 4 баллов) и сдача дифференцированного зачета (в сумме до 20 баллов). По сумме баллов выставляется итоговая оценка по предмету. Структура и график контрольных мероприятий приведены в ОРИОКС, <http://orioks.miet.ru/>.

Мониторинг успеваемости студентов проводится в течение семестра трижды: по итогам 1-8 учебных недель,  $9-12$  учебных недель,  $13-18$  учебных недель.

### **РАЗРАБОТЧИК:**

Доцент СПИНТех, доцент, к.т.н. / В.В. Слюсарь /

Рабочая программа дисциплины «Сети и телекоммуникации» по направлению подготовки 09.03.04 «Программная инженерия» направленности (профиля) «Программные технологии распределенной обработки информации», «Программные компоненты информационных систем» разработана в институте СПИНТех и утверждена на заседании института 16 мая 2020 года, протокол № 3

Директор института СПИНТех  $\sqrt{M/4}$  / Л.Г. Гагарина /

### **ЛИСТ СОГЛАСОВАНИЯ**

Программа согласована с Центром подготовки к аккредитации и независимой оценке качества

Начальник АНОК

И.М. Никулина

 $\phi$ 

Программа согласована с библиотекой МИЭТ Директор библиотеки\_\_\_\_\_\_\_\_\_\_\_\_\_\_\_\_\_\_\_\_

И